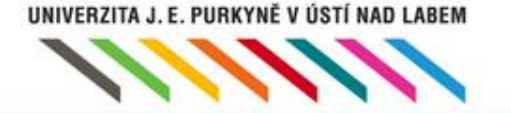

#### Dotyková zařízení ve výuce CZ.1.07/1.3.00/51.0017 Aktivita B3

Digitální obraz v proměnách a transformací současné výtvarné tvorby, jeho manipulační funkce

#### PhDr. Radka Růžičková, Ph.D.

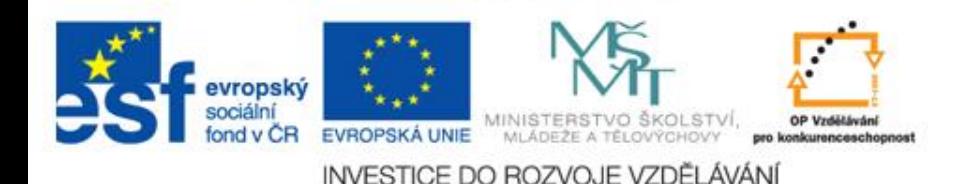

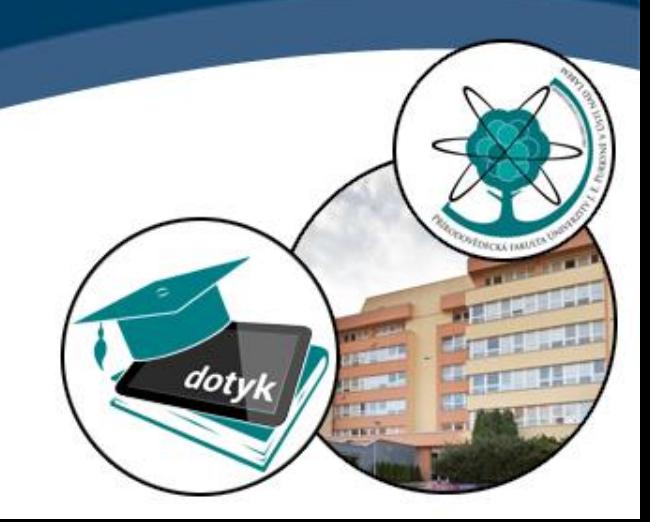

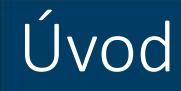

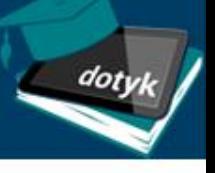

- Vyplňte prosím dotazník:
- <http://dotyk.ujep.cz/dotaznik.php>

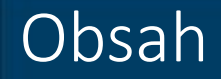

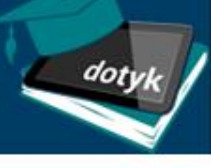

- 1. Elektronický obraz, digitalizace, manipulace.
- 2. Pohyblivý obraz.
- 3. Filmová tvorba, historie.
- 4. Atrakce.
- 5. Současné trendy filmové tvorby.
- 6. Reportáž.
- 7. Videoart.
- 8. Uplatnění filmové tvorby v základní edukaci.
- 9. Praktická část reportáž, videoart.

dot

- Elektronický x analogový obraz.
- Funkce digitalizace, manipulace.
- Interaktivita.
- Hypertext.
- Role učitele.

## Pohyblivý obraz

- Obraz který ubíhá v čase???
- Omezuje dobu pohledu na něj.
- Cluster.
- Dotvářeni obsahů mezi jednotlivých jednotlivými obrazy (důležité i v animaci).
- Pro člověka je **primární vjemovou funkcí sledování objektu v jeho pohybu.**

dot

- Jednotlivé objekty obrazu jsou ve vzájemných vztazích relací. Proměny relací objektů k jejich okolí umožňují orientaci diváka v pohyblivém obrazu.
- Kvalitativní proměny objektů: *velikost, tvar, textura, tonalita, barevnost.*

## Filmová tvorba, historie.

- Fotografie + fenomén času = film.
- Zvýšení iluze reality obraz filmu má rámec, který určuje, co chci, aby divák vnímal nejintenzivněji.
- Na rozdíl od výtvarného klasického obrazu je obraz filmu pojímán stále jako celek.
- Bratři Lumierové kinematograf; dokumentární filmy; Lumiérové se taktéž stali slavnými díky jejich 52. dokumentu s názvem Arrivée d'un train en gare La Ciotat (1895), který vyvolal u diváků zděšení, protože vlak zdánlivě najížděl přímo na ně <https://www.youtube.com/watch?v=u67js9HfCBI>
- Georges Méliès světoznámý používáním nejrůznějších filmových triků. Celou řadu z nich sám vymyslel nebo objevil (např. stop trik = stop motion). Bratři Lumièreovi brali kinematografii pouze jako technický vynález, který nemá žádnou velkou budoucnost. On sám byl zcela opačného názoru, dobře si uvědomoval potenciál kinematografie. Jelikož měl divadelní a kouzelnické zkušenosti, rozhodl se je využít i při natáčení filmů. Proto jsou jeho filmy postaveny především na tricích, velice stop triku. Používal i celou řadu dalších, jako je třeba dvojexpozice. Jeho filmy měly děj i zápletku. <https://www.youtube.com/watch?v=7JDaOOw0MEE>

## Filmová tvorba, historie.

• Rychlý rozvoj výtvarných směrů ovlivnil i film, který se svou fascinací pohybem tychle "okoukal".

dot

• Přichází dadaisté (René Clair 1924, Duchamp), avantgarda (**Walter Ruttmann** abstraktní film <https://www.youtube.com/watch?v=od0MxuD4xxQ>), surrealisté Salvator Dalí a Luis Buňuel: Andaluský pes, 1928 <https://www.youtube.com/watch?v=uxPT2czEYxQ>

Videoart

- Name Jun Paik
- [https://www.youtube.com/watch?v=VuaJAgx0x\\_4&feature=related](https://www.youtube.com/watch?v=VuaJAgx0x_4&feature=related)
- Woody Vasulka
- Bill Viola
- Shirin Neshat
- <https://www.youtube.com/watch?v=VCAssCuOGls>
- Douglas Gordon

#### Atrakce

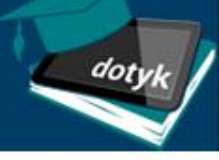

- **Narativ** má tendenci spojovat vektorizovat rozvoj filmu v čase, obdařit ho očekáváním a napětím.
- **Atrakce** mají sklon k atomismu rozbíjejí film do jednotlivých prudkých okamžiků. Jsou přítomny (v různé míře) ve všech filmech.
- *Atrakce narušuje realistickou iluzi filmu, používá se velmi živě a vytváří kontakt s diváky. Dožaduje si jejich pozornost.*
- Počátek atrakce můžeme hledat v díle *Sergeje Michajloviče Ejzenštejna*. Ten hovořil o **střetávání a kolizi jednotlivých odlišných obrazů, kterým vzniká napětí a konflikt na hraně dvou obrazů, a tím nutí diváka přemýšlet a skládat si v sob**ě nový koncept a význam díla.
- <https://www.youtube.com/watch?v=ykRTMe6IAiQ>
- [http://www.odaha.com/tomas-odaha/recenze/film/sergej-michailovic](http://www.odaha.com/tomas-odaha/recenze/film/sergej-michailovic-ejzenstejn-kriznik-potemkin)[ejzenstejn-kriznik-potemkin](http://www.odaha.com/tomas-odaha/recenze/film/sergej-michailovic-ejzenstejn-kriznik-potemkin)
- Děti pracují v dynamickém zobrazování spontánně s atrakci, zprvu formou agrese (mají vysledováno z akčních filmů a PC her).
- Atrakce formou dynamických střetů potlačuje narativní složku animace. Filmu.
- Pedagog by měl děti vést k jinému způsobu atrakce formou kvalitativních proměn.

#### dotyk.ujep.cz

#### Filmový prostor.

- 
- Hovoříme-li o filmovém prostoru, musíme objasnit **3 základní typy prostoru**: žitý prostor, prostor díla, prostor v díle.
- **Žitý prostor** je reálný prostor, který nás obklopuje, stává se základní podmínkou pro realizaci bytí. Je to prostor, který si člověk díky své tělesnosti každodenně uvědomuje, za pomoc smyslů ho neustále dešifruje a snaží si ho podmanit. Součástí snahy ovládnout žitý prostor se stává přenos jednotlivých elementů reality do umění.
- **Prostor díla** rozdělíme na prostor záběru, střihu a zvukový. *Prostor záběru* v něm autor sleduje prostorové a objektové vztahy (viz Solso, 1996 Bordwel, 1985). *Prostor střihu*  konstruuje divák ve své mysli mezi jednotlivými záběry. *Zvukový prostor* je ve filmu sekundární. Výběr zvuků není realistický nýbrž umělecký či narativní.
- **Prostor v díle**  teprve divák konstruuje prostor díla, do té doby je to prostor pouze virtuální. Prostor díla je sumací toho, co divák může během vyprávění sledovat, a to i mimo samotnou naraci. Prostor v díle je mentálním konstruktem vnímaného obrazu.
- **Podstatou filmového prostoru je analogie vnímání s vnímáním žitého prostoru**: mnoho percepčních schémat získaných interakcí s reálným prostředím se uplatňuje i při čtení filmu. Je nutné mít stále na zřeteli, že tento prostor je umělý konstrukt, **je výsledkem záměrné činnosti tvůrců.**
- *V uměleckém díle není reprezentována realita, ale jednotlivé situace a objekty, které tuto realitu připomínají, ale jejichž podstata je zcela umělá*.

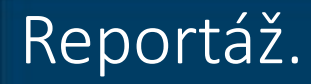

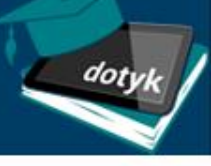

• [http://www.nasevirtualniskola.cz/skolni-televize-](http://www.nasevirtualniskola.cz/skolni-televize-2/nasi-prvnacci-zs-hostomice.html)[2/nasi-prvnacci-zs-hostomice.html](http://www.nasevirtualniskola.cz/skolni-televize-2/nasi-prvnacci-zs-hostomice.html)

#### Videoart.

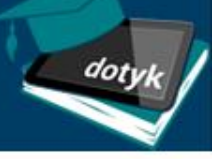

- Základním rysem videoartu je směřování k výtvarnému přesahu vzniklého díla, přičemž výtvarným přesahem jsou atributy, jako je experimentování s formou, strukturou skladebných jednotek videa, důraz na vizuální složku či výtvarný koncept.
- Prvním východiskem v metodice práce s videoartem je znalost obvyklých postupů filmové tvorby. Jako první je pro žáky nejsrozumitelnější pracovat s narativem. Jedná se o experimentování se základní dějovou linií v kontextu experimentálního či avantgardního filmu.
- Druhým východiskem je práce s abstraktním obrazem, kde se sledují kvalitativní proměny objektů obrazu. Inspirace Norman McLaren Le Merle, 1958: <https://www.youtube.com/watch?v=mc1DlBU18Fw>
- Dalším východiskem pro tvorbu žákovského videoartu je stanovit limity tvorby, sestavení nosného výtvarného konceptu. Jednou z možností je nastavení parametru pomalé proměny např. tvaru objektu (písek, barevná skvrna, zápalky,…). V okamžiku, kdy jsou děti vedeny k uvědomělé práci pomalých proměn objektů, zcela přestávají vytvářet destruktivní skoková videa.
- Velmi důležitá je práce s prostorem. Pohled na scénu není možné chápat jako nepřetržitou statickou linii, ale jako sérii různých záběrů, které doprovázejí a rozvíjejí vztahy odehrávající se v obrazu i mimo něj.

#### dotyk.ujep.cz

### Záběry kamery

dot

- Celek = lidská figura.
- Polocelek = tělo po kolena.
- Polodetail.
- Detail.

Změna postoje kamery, různé úhly pohledu.

#### Komentář le Merle, McLaren 1958

- 
- V tomto krátkém animovaném filmu na motivy staré francouzsko kanadské nonsensové písně, sestavuje McLaren postavičku ptáčka - kosa z několika prostých čárek, křížků a koleček. Tyto prvky se neustále proměňují ve svých sestavách tak, že chvílemi vidíme změť tvarů, pak vypadá "kos" jako domeček, chvíli jako človíček, pak jako podivná kostrbatá příšera s nohama, posléze se změní v tahací harmoniku a v jeden moment se čárky a kolečka přeskupí dokonce tak, že vidíme cosi jako mřížku, na níž někdo hraje piškvorky. Nakonec se z ptáka stane jakýsi obří létací stroj, který se lehce pohybuje prostorem.
- Přestože McLaren používá v animaci velmi úsporné prostředky v podobě několika čárek, křížků a koleček, jejich hravým fantazijním přeskupováním nás překvapuje a nabízí pohled na to, co všechno lze i za tak jednoduchých podmínek vytvořit. Zde se dle mého jednoznačně ukazuje, že pro dobrou animaci není vůbec nutné vytvářet dokonalé kresby či sestavovat objekty co nejpodobnější realitě, ale stačí třeba několik čárek, dřívek nebo kousků papíru či skvrn a jejich vztahovými asociačními posuny může vzniknout animace výjimečné vizuálně obrazné kvality. Nicméně i v případě, že použijeme nějaké již hotové části reality, kupříkladu vystřižené segmenty z novin nebo časopisů, reálné předměty atd., hru s jejich vztahovými asociačními posuny v prostoru ve vztahu k jiným segmentům lze zrealizovat stejně snadno.

# Uplatnění filmové tvorby v základní edukaci

• Rozvíjení nového způsobu zobrazování formou her – flipbook

doti

<https://www.youtube.com/watch?v=gna3InxPTNI>

- Reportáž
- [http://www.nasevirtualniskola.cz/skolni-televize-2/tvurci-vytvarna](http://www.nasevirtualniskola.cz/skolni-televize-2/tvurci-vytvarna-dilna-na-zs-hostomice.html)[dilna-na-zs-hostomice.html](http://www.nasevirtualniskola.cz/skolni-televize-2/tvurci-vytvarna-dilna-na-zs-hostomice.html)
- Krátký film instruktážní, dokumentární, výukový materiál.
- [http://www.nasevirtualniskola.cz/ucmucka/kybersikana-zs-machovka](http://www.nasevirtualniskola.cz/ucmucka/kybersikana-zs-machovka-decin.html)[decin.html](http://www.nasevirtualniskola.cz/ucmucka/kybersikana-zs-machovka-decin.html)
- Animace
- Videoart

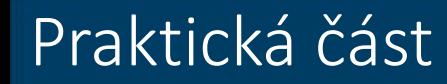

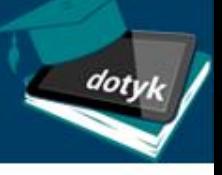

• Vytvořit jednoduchý film s uplatněním atrakce.

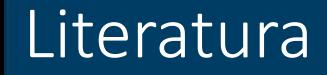

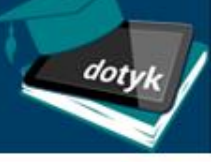

- CHOCHOLOVÁ, Lucie (ed.), ŠKALOUDOVÁ, Barbora (ed.), ŠTŮLOVÁ VOBOŘILOVÁ, Lucie (ed.). *ICT a současné umění ve výuce - inspirace pro pedagogy výtvarné, hudební a mediální výchovy.* Praha: Národní galerie, 2008. ISBN 978-80-7035-378-3
- RUSH, Michael. *Video art.* London: Thames&Hudson, 2007. ISBN-10: 0- 500-28487-3
- VANČÁT, Jaroslav. *Vývoj obrazivosti od objektu k interaktivitě, Gnoseologické předpoklady analýzy obrazové stránky nových médií.*  Praha: Karolinum, 2009. ISBN 978-80-246-1625-4

Didaktické online aplikace a nakoupený software

• Velké množství zdarma

• Proškolení na softwarové platformě (webová aplikace<http://apps.dotyk.ujep.cz/>) a

dot

nakoupeném software.

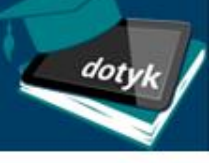

• radka.ruzickova@ujep.cz